10. 公司決定要幫所有年薪不到 50 萬的員工調升基本工資 5%,並給予獎金 1 萬元,以下是計算公式:

新工資 = 目前工資 × 105% + \$10000 獎金 .

程式會將每個人調整後的年薪資料存入 salarylist 清單中。你要如何完 成這段程式碼?請在回答區選擇適當的程式碼片段。

- # 清單中的每個人的工資都根據增加而更新 .
- # 年薪 50 萬元以上的員工將不會得到加薪 .
- # salarylist 是由員工資料庫中取得,程式碼不會顯示 .

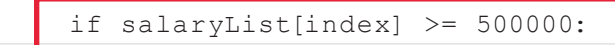

(2)

 $(1)$ 

salaryList[index] = (salaryList[index] \* 1.05) + 10000

- ( )(1) A. for index in range(len(salary \_ list)+1):
	- B. for index in range(len(salary list)-1):
	- C. for index in range(len(salary list)):
	- D. for index in salary list:
- $( ) (2)$  A. exit()
	- B. continue
	- C. break
	- D. end
- 11. 你設計了一個函式計算並顯示從 2 到 9 的所有乘法組合的九九乘法表。 你要如何完成這段程式碼?請在回答區選擇適當的程式碼片段。

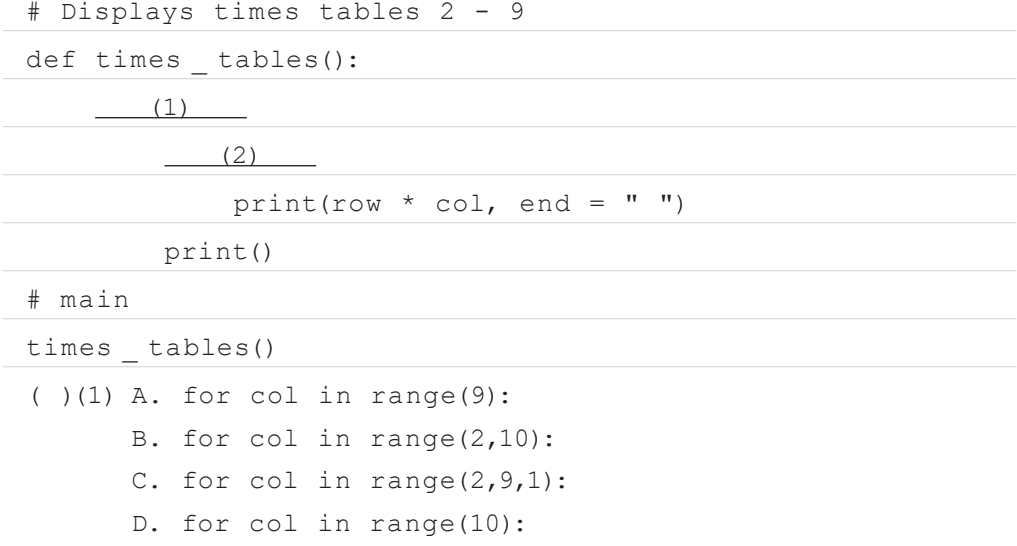

模擬 題庫